# C Introduction

CS 2130: Computer Systems and Organization 1 March 27, 2023

- Homework 6 Escape Room due tonight at 11pm
- If you are having git issues, please come to office hours!
- Exam 2 next Friday

### Simple C Example

```
int main() {
    return 0;
}
```
The main function

- Start running the main() function
- main must return an integer exit code
	- $\cdot$  0 = everything went okay
	- Anything else = something went wrong
- There *should* be arguments to main

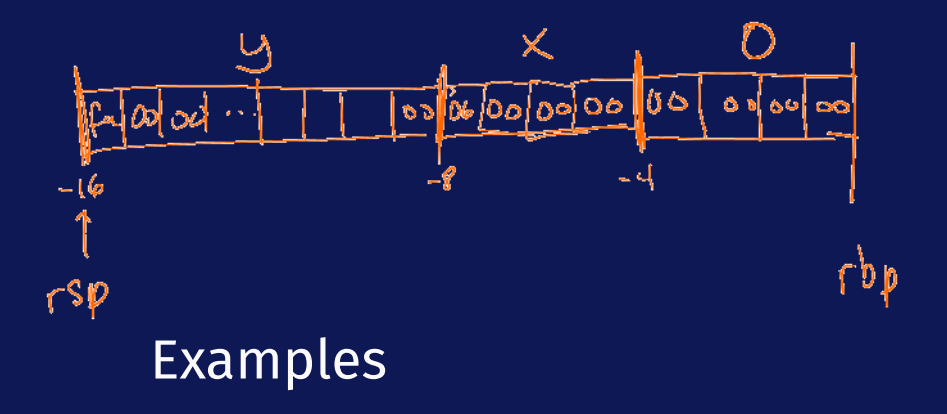

#### Helpful Resources

- Wikipedia
- Our Reference and Summary
- sizeof() returns size in bytes
	- $\cdot$  sizeof(int) returns 4

## Data Types in C

Integer data types

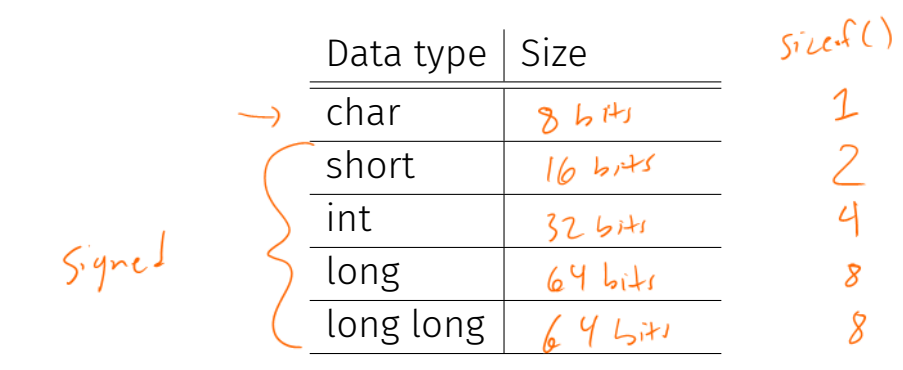

Each has 2 versions: *signed* and *unsigned*

unaged long long

¢,

5 ن

Floating point

- float
- double

# Data Types in C

Pointers - how C uses addresses!

Pointers - how C uses addresses!

- Hold the address of a position in memory
- Need to know the kind of information stored at that location

 $j$ <sup>1</sup>

### Example

```
int main() {
   int x = 3;
   long y = 4;
   int *a = 6x;long *b = 6y;long z = *a;int w = *b;
   return 0;
}
```
#### Example

}

int main() { int  $x = 3$ ; long  $y = 4$ ; int  $*a = 6x;$ long  $*b = 6y;$ long  $z = *a$ ; int  $w = *b$ ; return 0;

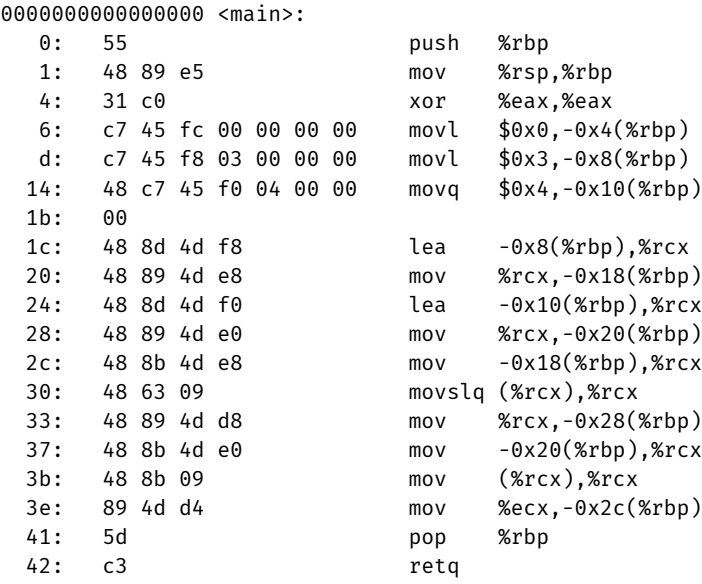

Array: 0 or more values of same type stored contiguously in memory

- Declare as you would use: int myarr[100]:
- $\cdot$  sizeof(mvarr) = 400  $-$  100 4-byte integers
- myarr treated as pointer to first element
- Can declare array literals: int  $y[5] = \{1, 1, 2, 3, 5\}$

\*x and  $x[0]$  are equivalent

- Pointer to single value and pointer to first value in array
- Treat array as pointer to the first value (lowest address)
- $\cdot$  Indexing into array:  $x[n]$  and  $*(x+n)$ 
	- $\cdot$  If x is an int  $\star$ , then x+1 points to next int in memory
	- $\cdot$  Adding 1 to pointer adds sizeof() the type we're pointing to

## Pointers and Arrays

Consider: int \*\*a

#### Example

Swap Example

```
void swap(int *a, int *b) {
    int tmp = *a;
    *a = *b;*b = tmp;}
```
- All pointers are the same size: address size in underlying ISA
- Two special int types (defined using typedef)
	- $\cdot$  size t integer the size of a pointer (unsigned)
	- $\cdot$  ssize\_t integer the size of a pointer (signed)
	- With our compiler and ISA, these are both variants of long

Consider the following code:

```
int x = 10;
int *y = 6x;int *z = y + 2;long w = ((\text{long})z) - ((\text{long})y);Why is w = 8?
```
#### Other Types and Values

- Literal values integer literals are implicitly cast
	- unsigned long very\_big = 9223372036854775808uL
	- u for unsigned, L for long
- enum named integer constants (in ascending order)
	- $\cdot$  enum { a, b, c, d=100, e }; int foo = e;
- $\cdot$  void a byte with no meaning or "nothing"
	- Pointers: void \*p
	- Return values: void myfunction();
- Casting changing type, converting
	- Integer: zero- or sign-extend or truncate to space
	- Int to float: convert to nearby representable value
	- Float to int: truncate remainder (no rounding)

#### struct - Structures in C

- Act like Java classes, but no methods and all public fields
- Stores fields adjacently in memory (but may have padding)
- Compiler determines padding, use sizeof() to get size
- Name of the resulting type includes word struct

struct foo { long a; int b; short c; char d; }; struct foo x;  $x.b = 123;$  $x.c = 4;$ 

```
struct a {
    int b;
    double c;
};
/* Both of the following initialize b to 0 and c to 1.0 */struct a x = \{ 0, 1.0 \};
struct a y = \{ .b = 0, .c = 1.0 };
```
# typedef

#### typedef - give new names to any type!

- Fairly common to see several names for same data type to convey intent
- $\cdot$  Ex: unsigned long may be size t when used in sizes
- Examples:

```
typedef int Integer;
```

```
Integer x = 4;
```
typedef double \*\* dpp;

```
• Used with anonymous structs:
 typedef struct { int x; double y; } foo:
 foo z = \{42, 17.4\}:
```
# Struct Example